## BIOCARTA\_IL2RB\_PATHWAY

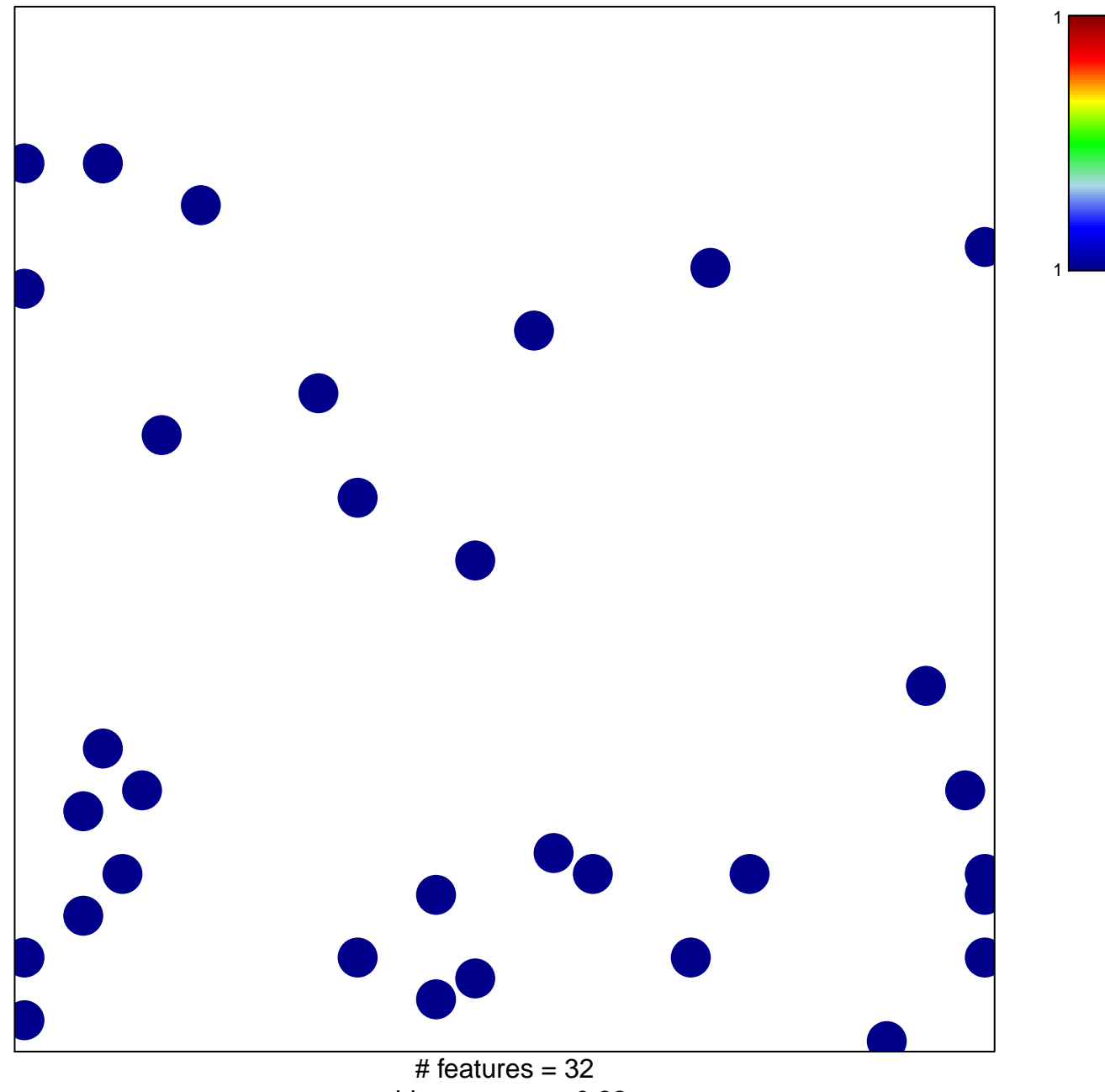

chi-square  $p = 0.82$ 

## **BIOCARTA\_IL2RB\_PATHWAY**

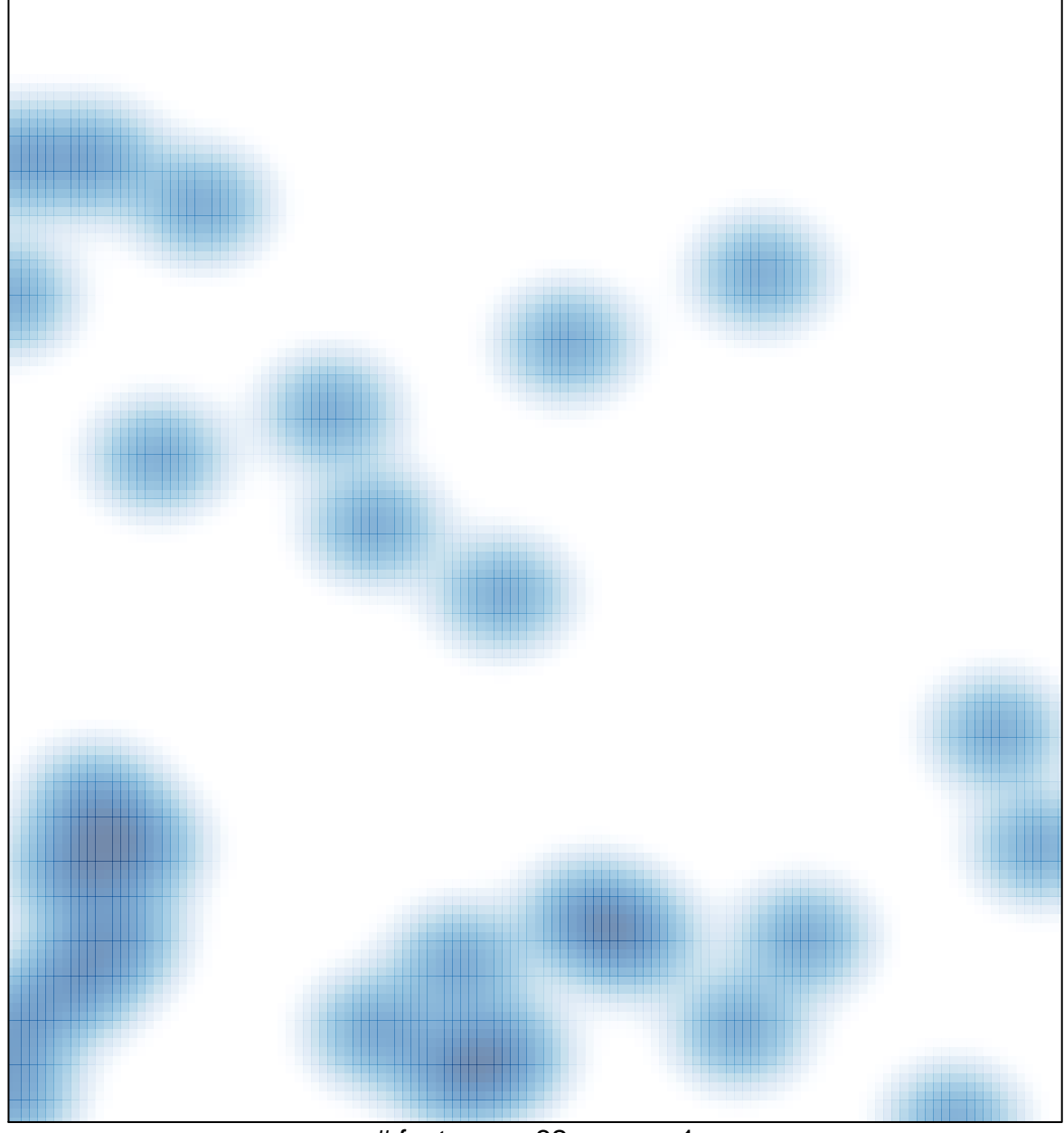

# features =  $32$ , max = 1